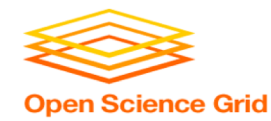

# **Large Output and Shared File Systems**

Thursday PM, Lecture 1 Lauren Michael

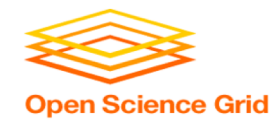

### **StashCache**

#### • Lots of experiments also use **StashCache**

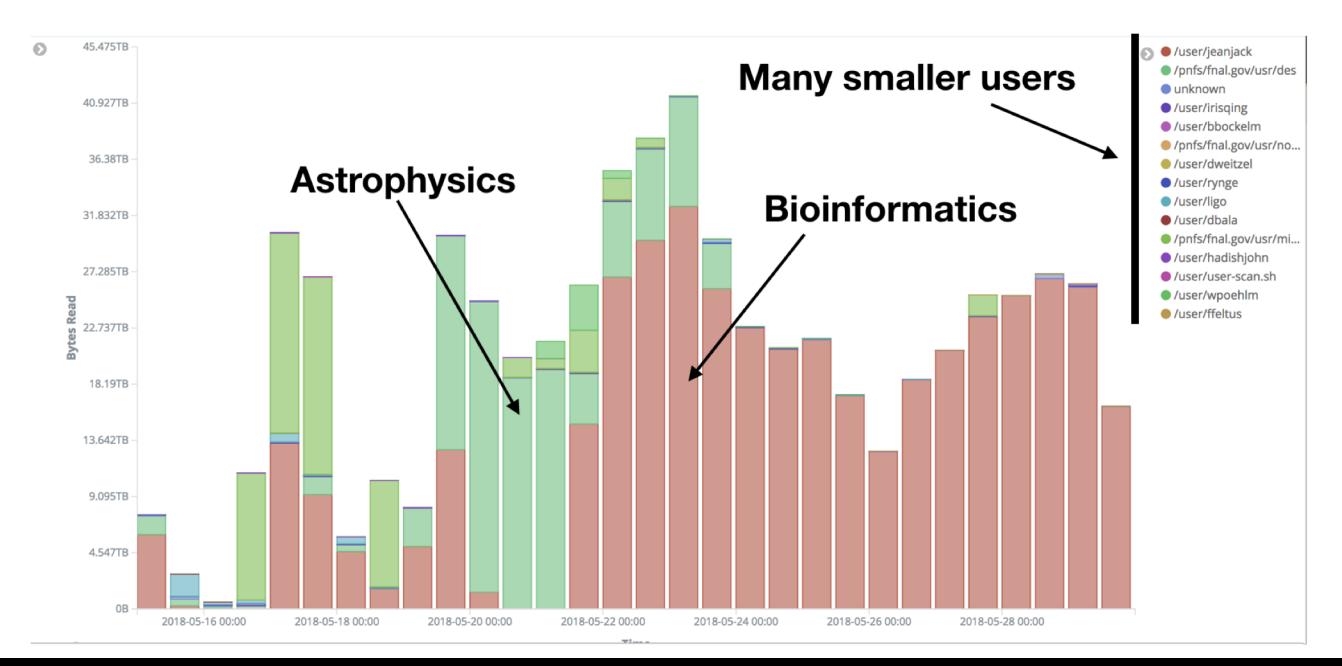

OSG User School 2019

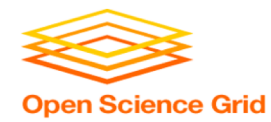

### **Per-job transfer limits**

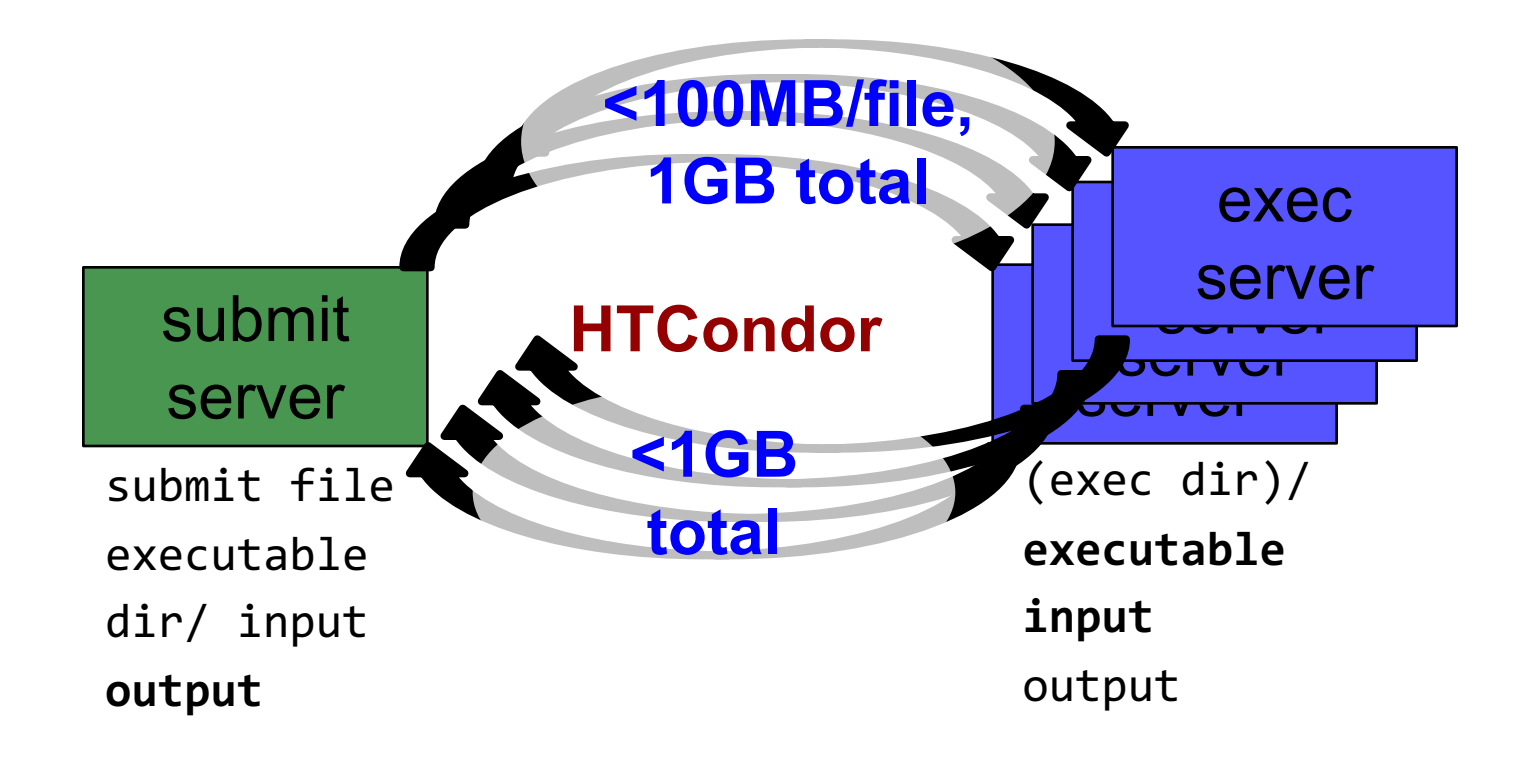

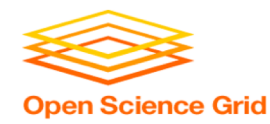

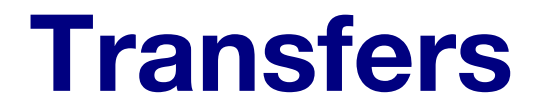

#### More Planning

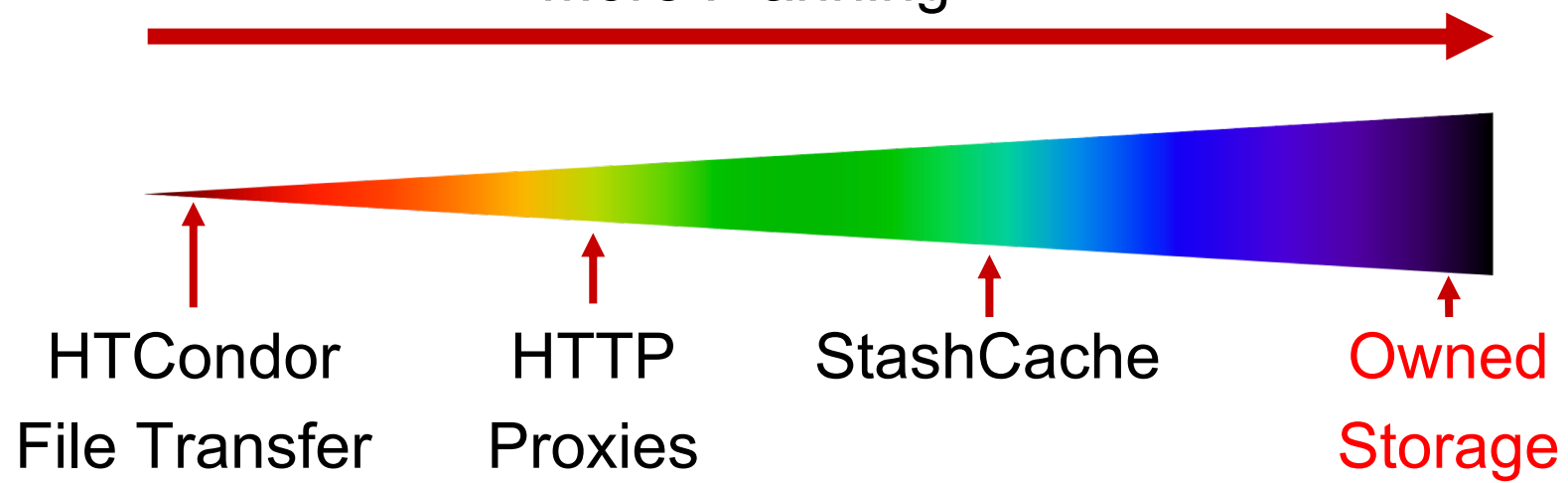

#### **What's Different for Output? Science Grid**

- always unique (right?), so caching won't help
- files not associated with your local username
	- − security barriers outside of local context
- security issues with world-writability
	- − (versus okay world-readability for input)

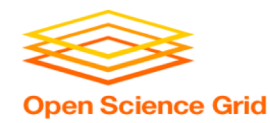

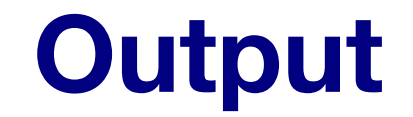

#### More Data

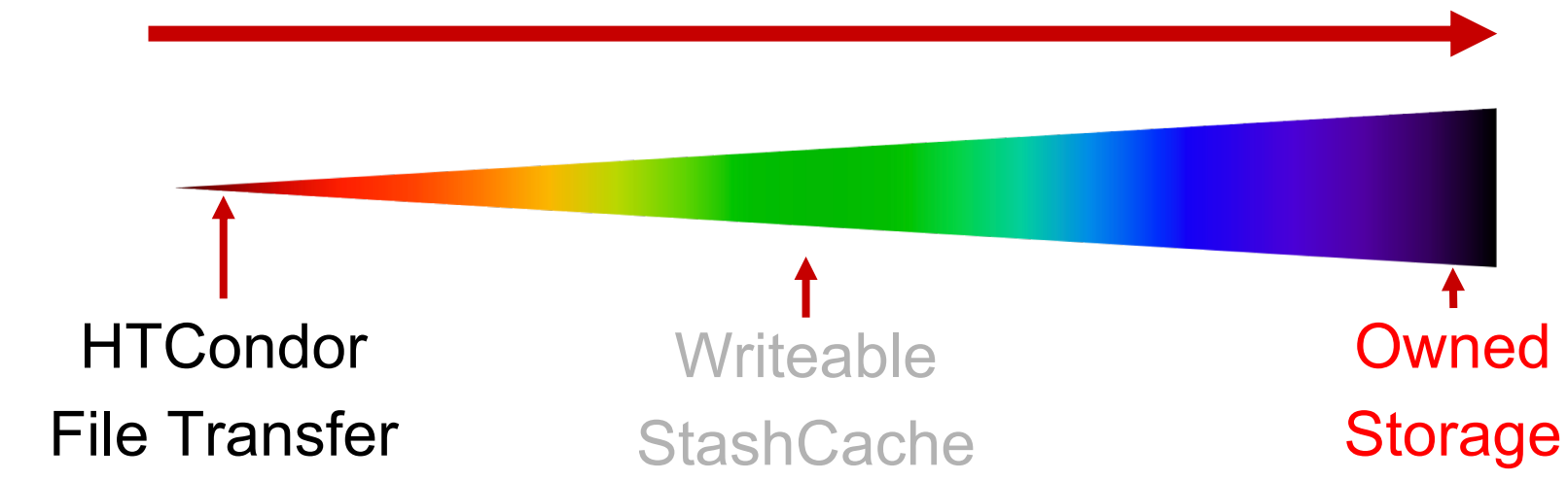

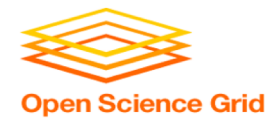

## **Output for HTC and OSG**

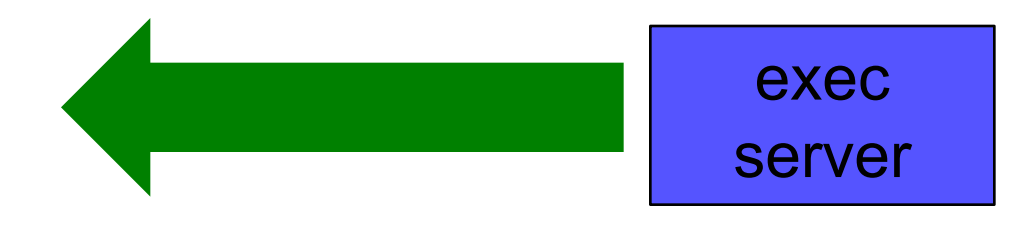

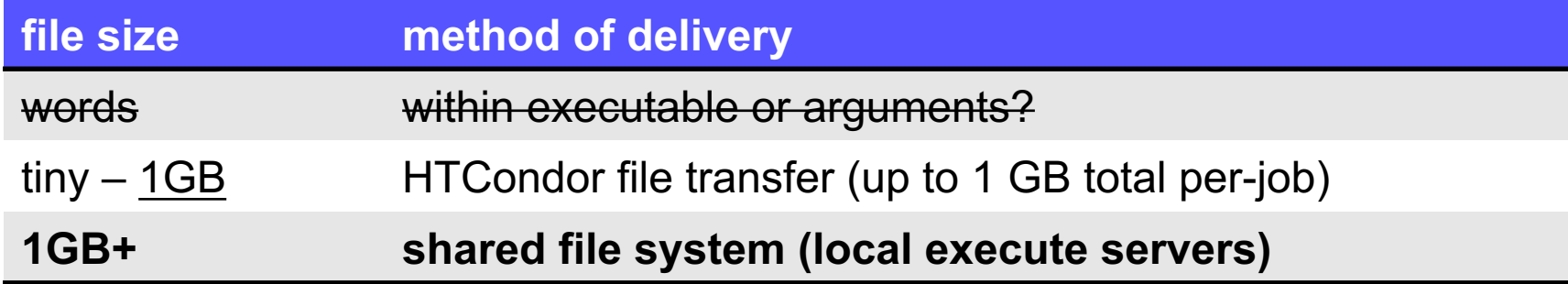

# **Example 2 arge input in HTC and OSG**

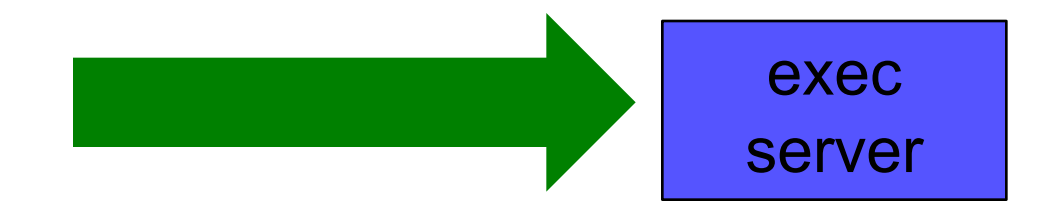

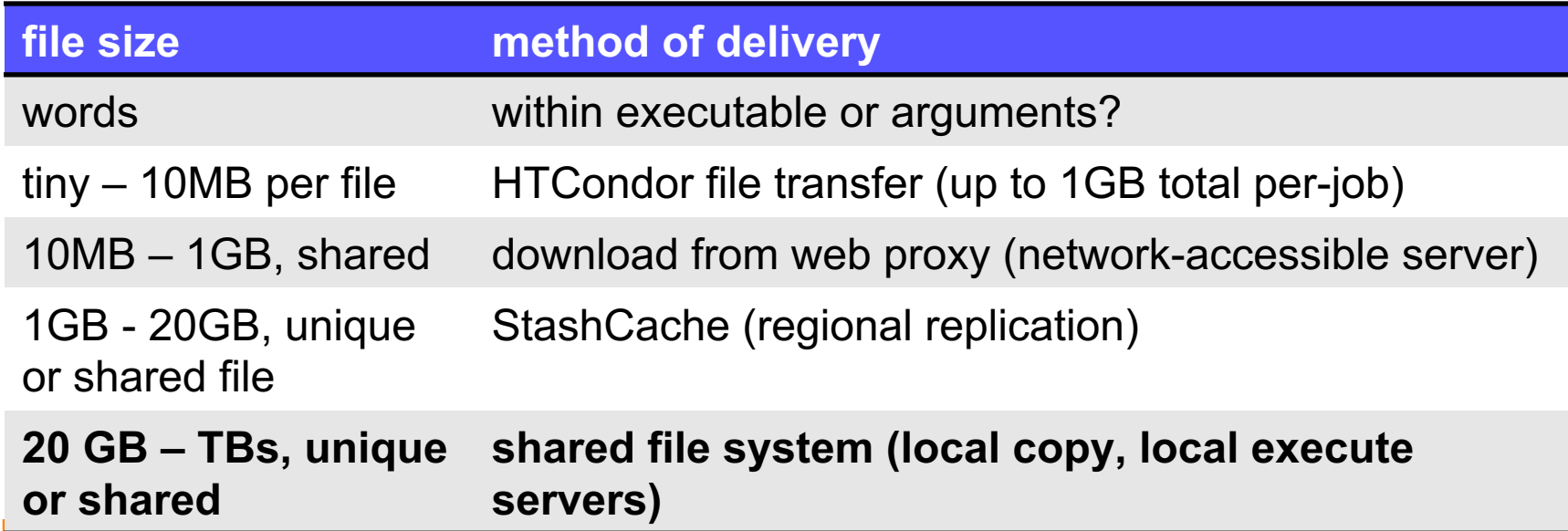

 $OSG$ 

8

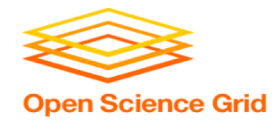

# **(Local) Shared Filesystems**

- data stored on file servers, but network-mounted to local submit and execute servers
- use local user accounts for file permissions
	- − Jobs run as YOU!
	- − readable (input) and writable (output, most of the time)
- *MOST* perform better with fewer large files (versus many small files of typical HTC)

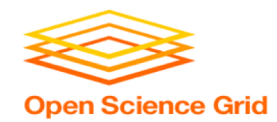

# **Shared FS Technologies**

- *via network mount*
	- − NFS
	- − AFS
	- − Lustre
	- − Gluster (may use NFS mount)
	- − Isilon (may use NSF mount)
- *distributed file systems (data on many exec servers)*
	- − HDFS (Hadoop)
	- − CEPH

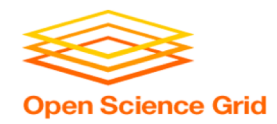

# **Shared FS Configurations**

- 1. Submit directories *WITHIN* the shared filesystem
	- most campus clusters
	- limits HTC capabilities!!
- 2. Shared filesystem separate from local submission directories
	- − supplement local HTC systems
	- − treated more as a repository for VERY large data (>GBs)
- 3. Read-only (input-only) shared filesystem
	- − Treated as a repository for VERY large input, only

#### **Submit dir within shared FS Open Science Grid**

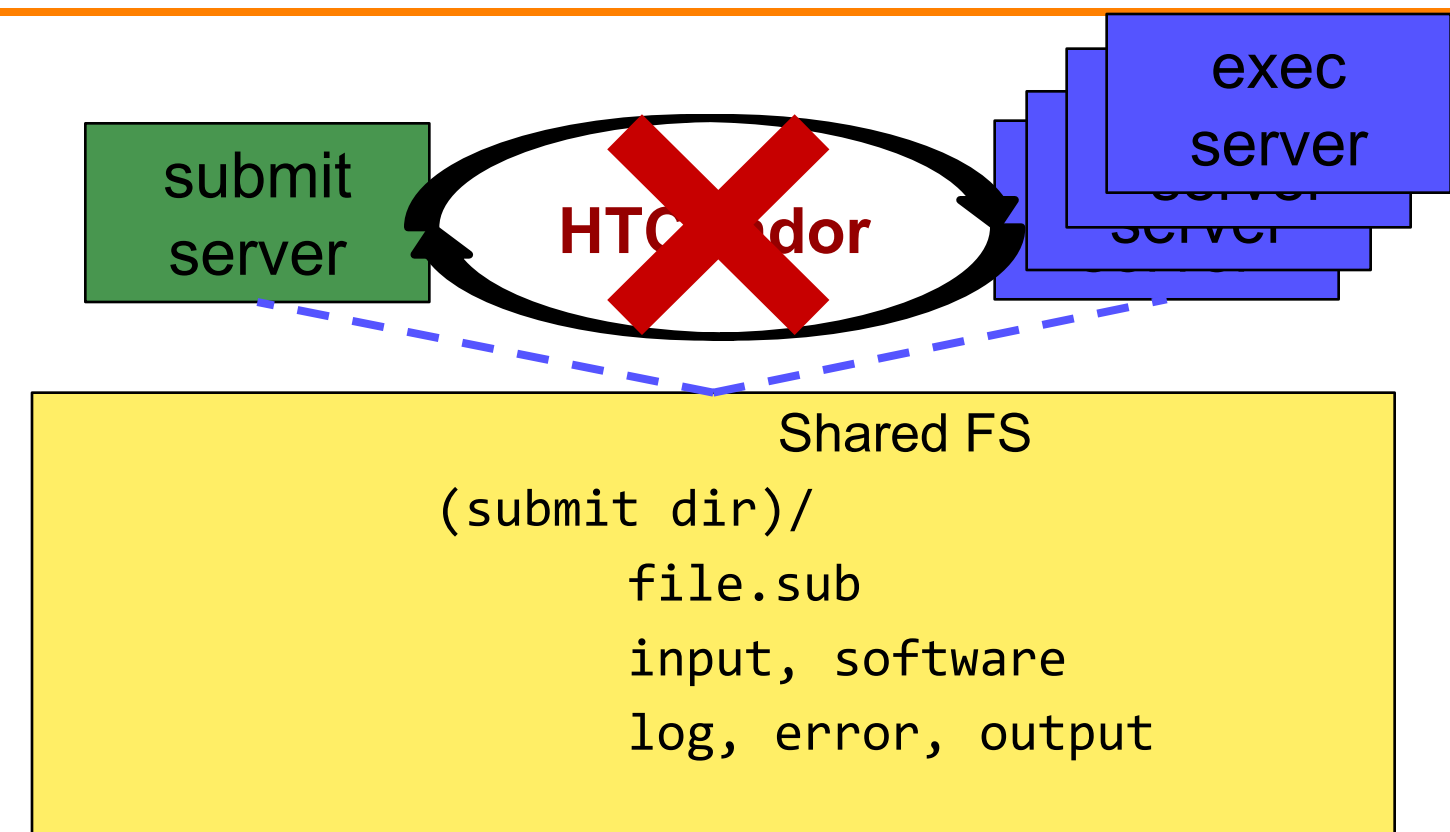

#### **Submit dir within shared FS Open Science Grid**

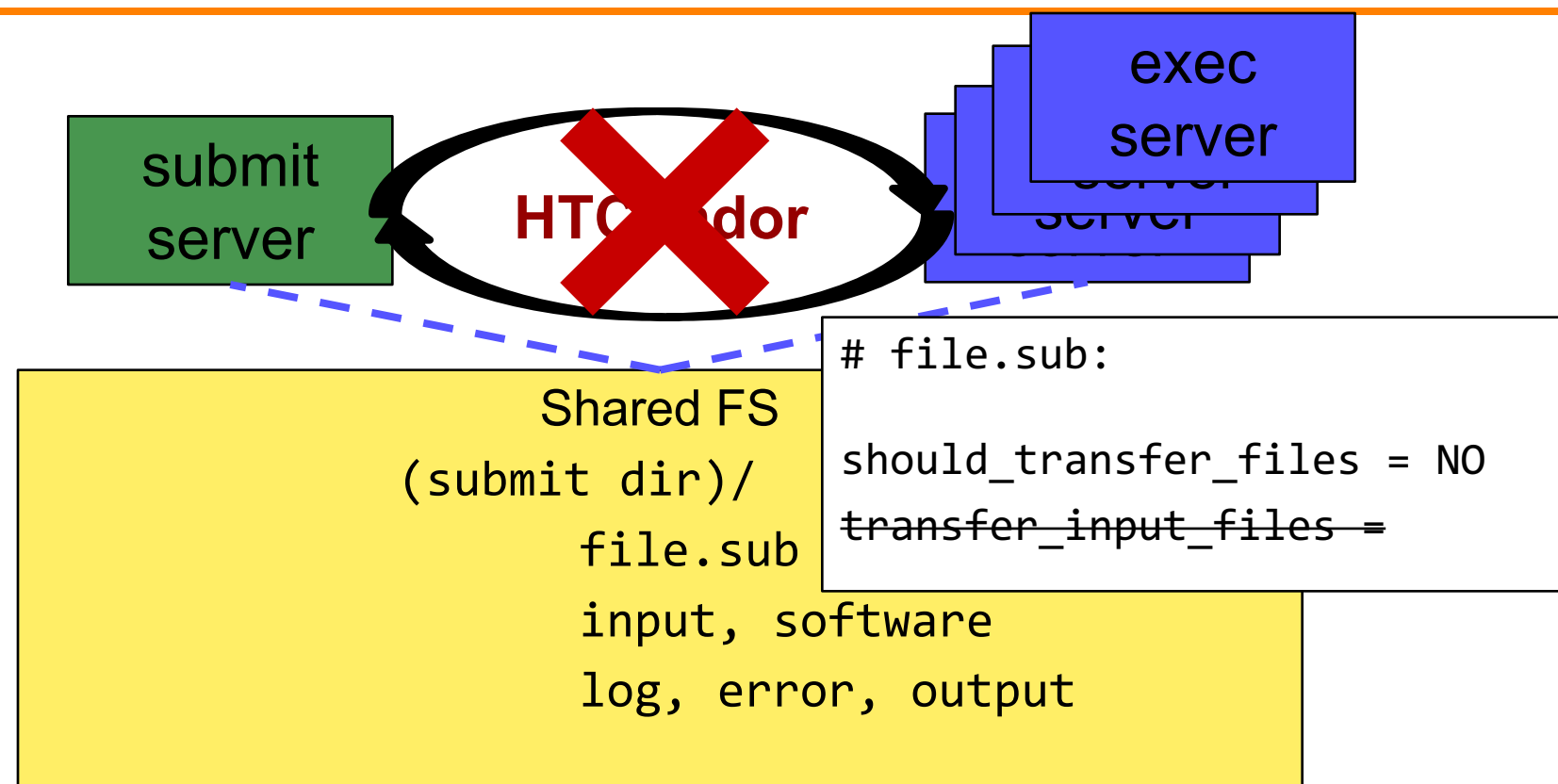

### **Separate shared FS**

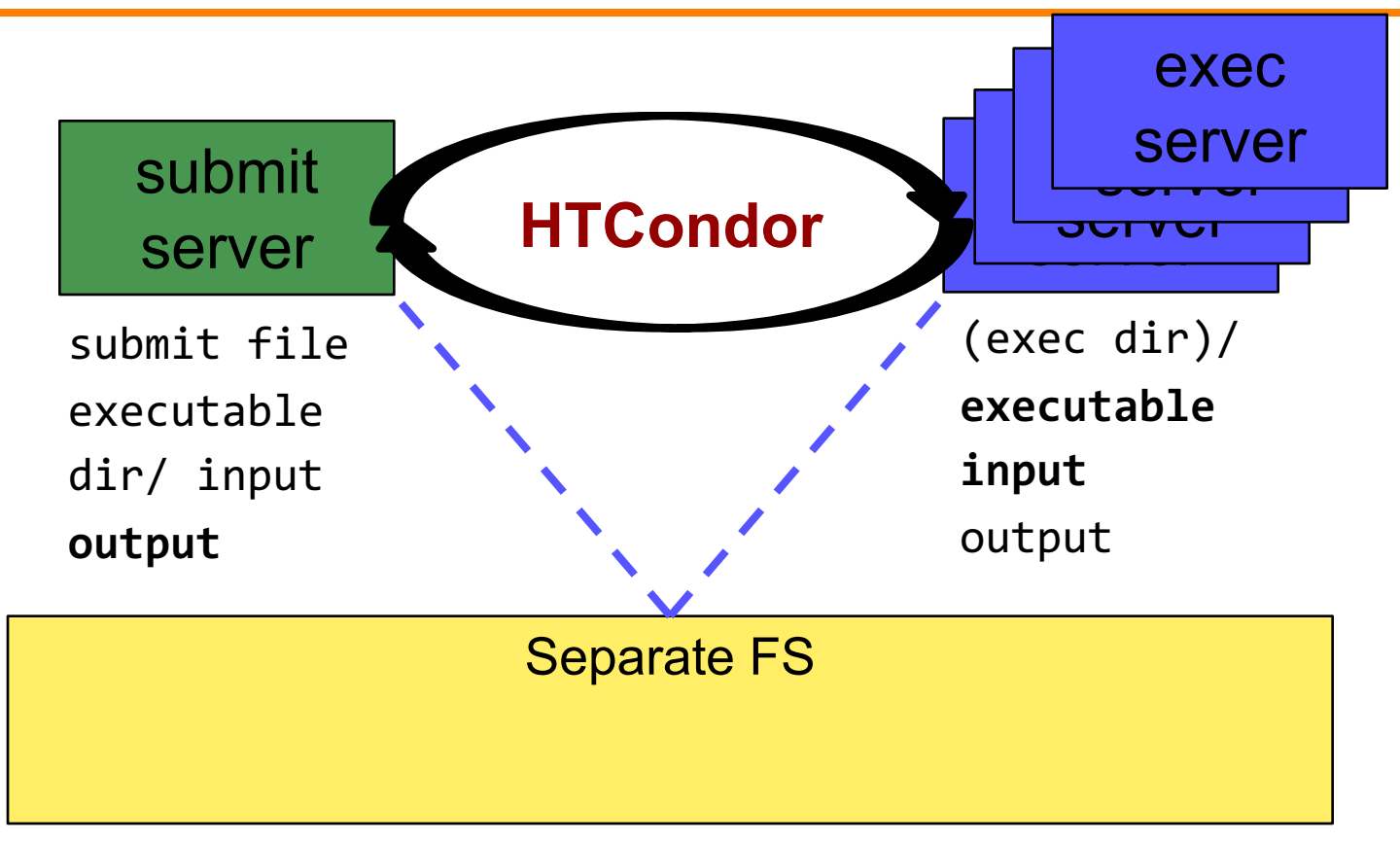

**Open Science Grid** 

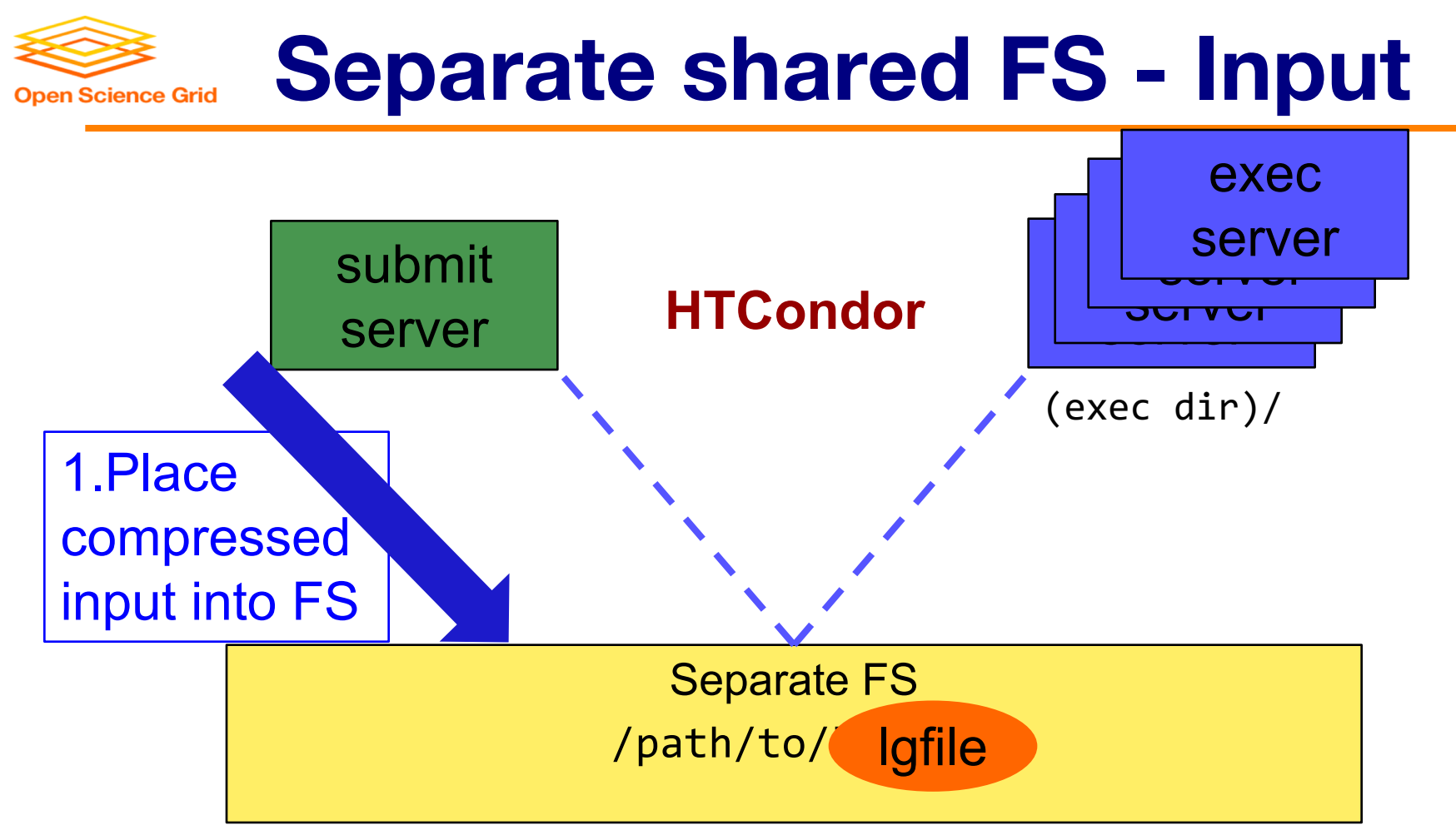

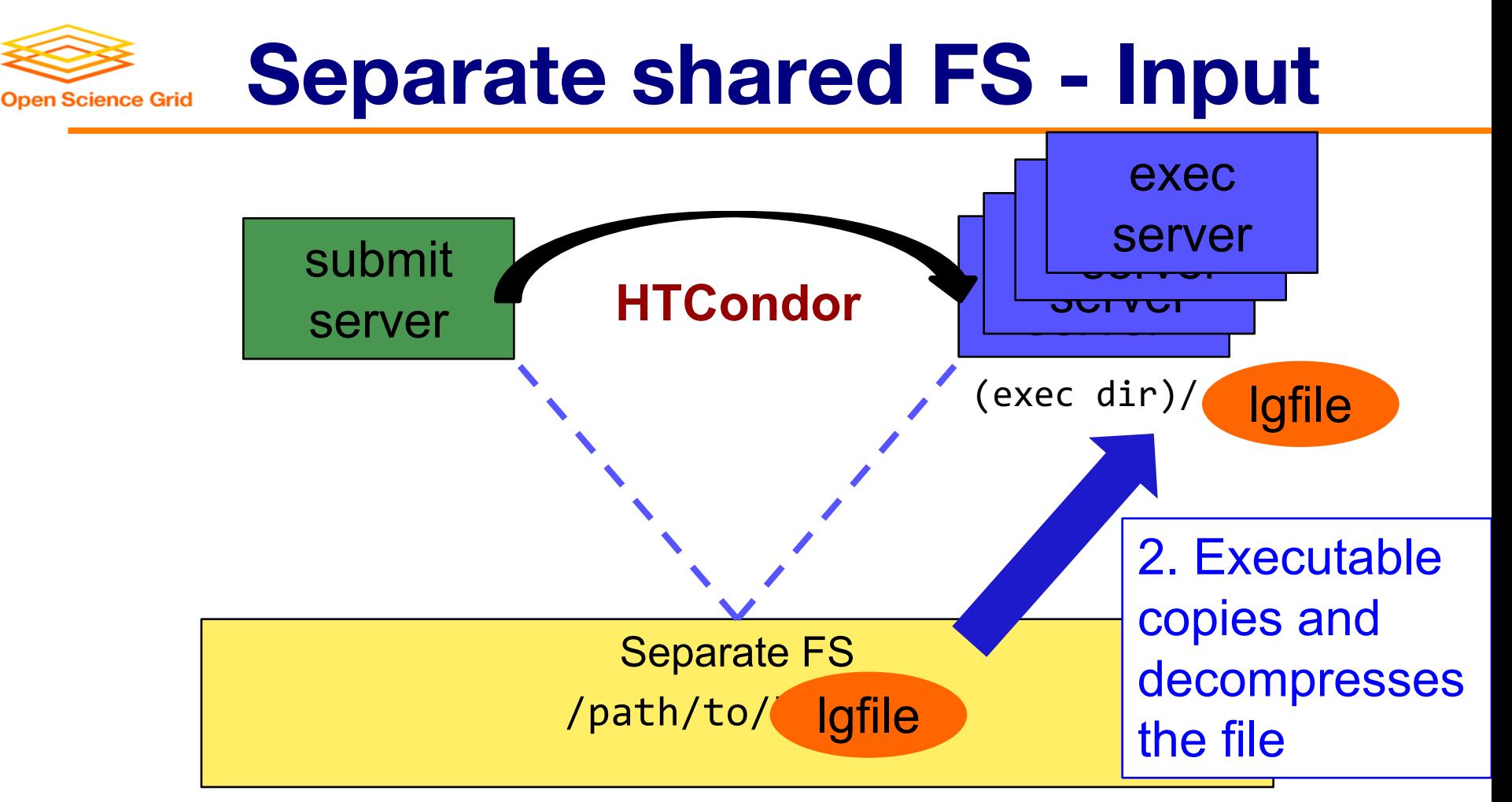

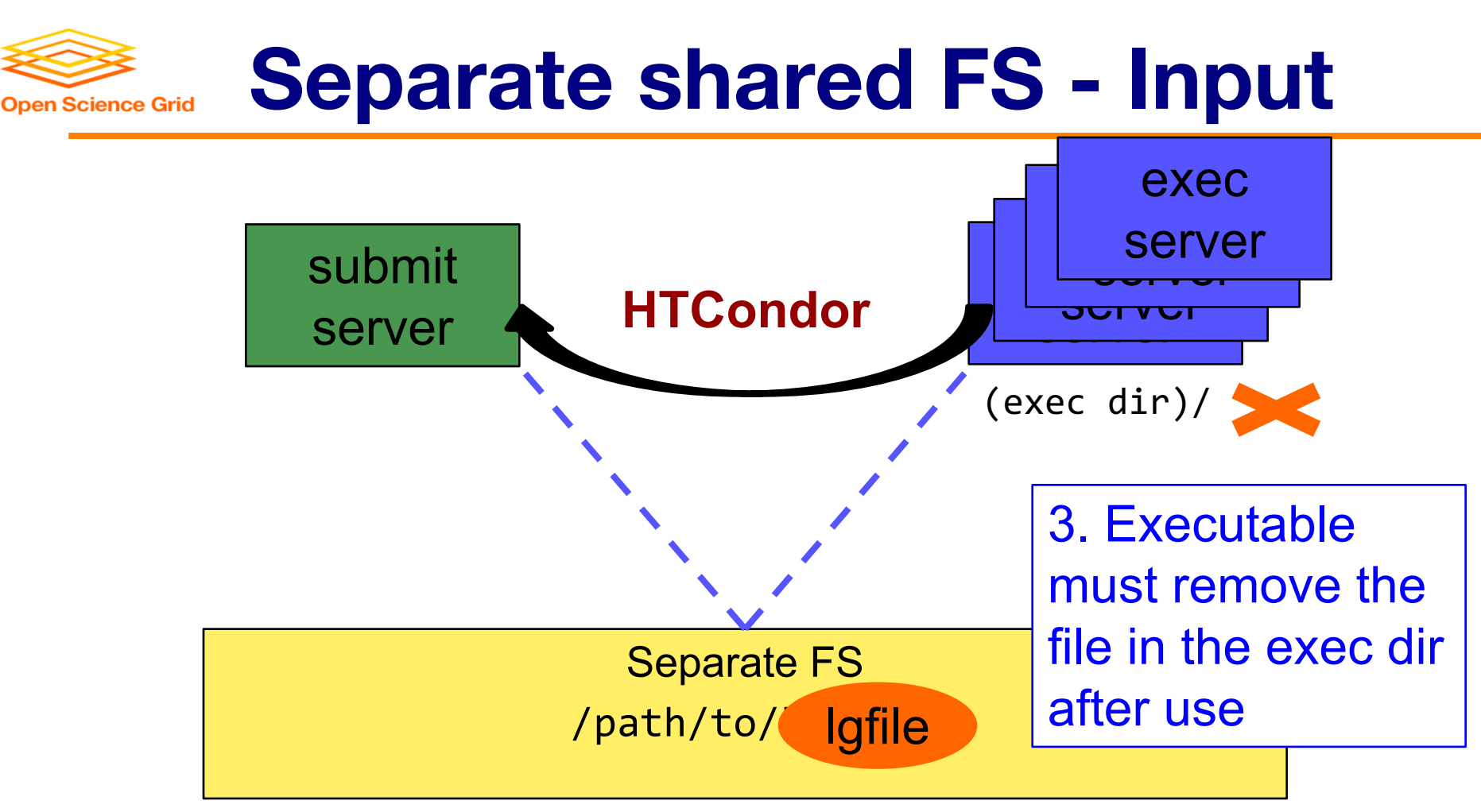

OSG User School 2019

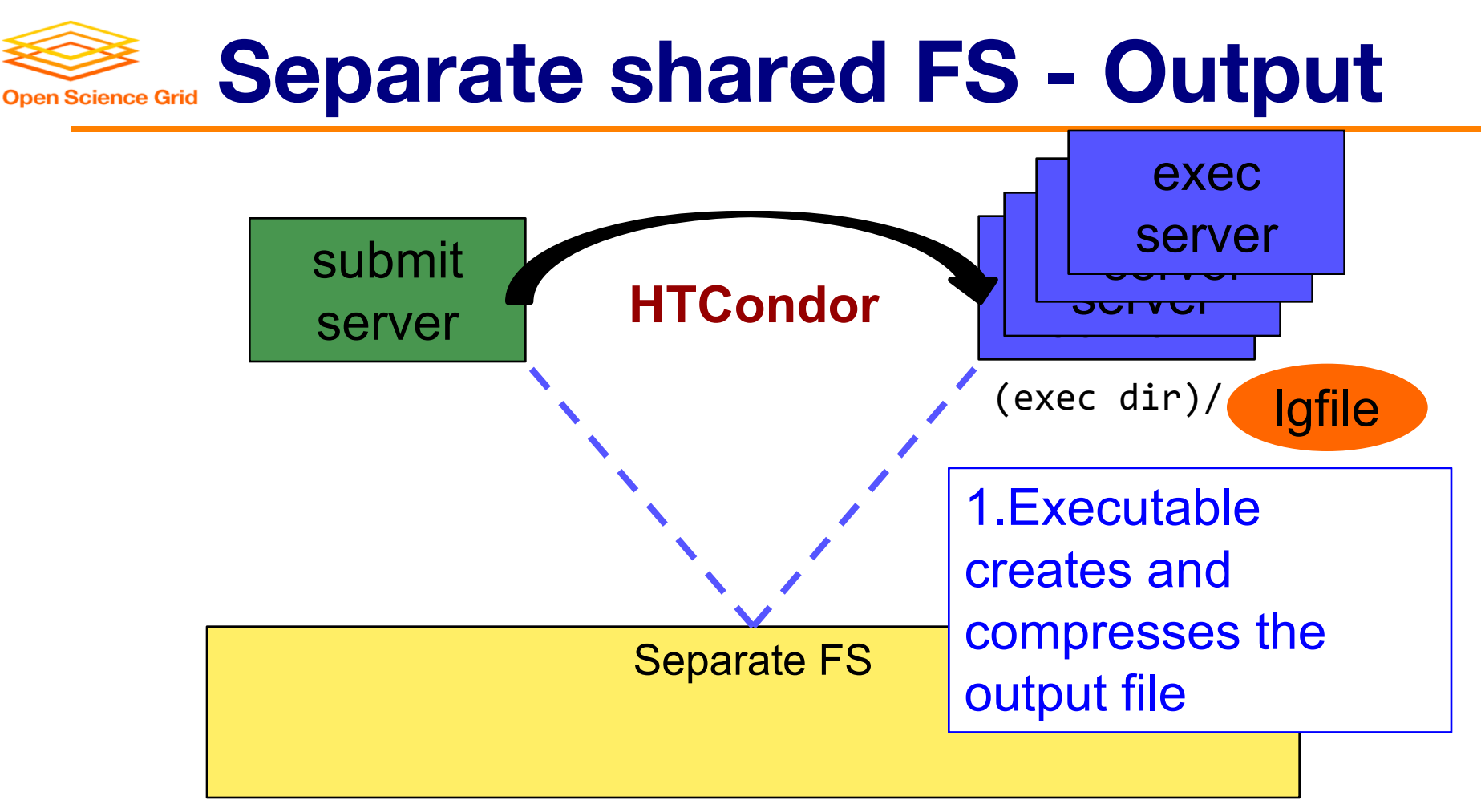

OSG User School 2019

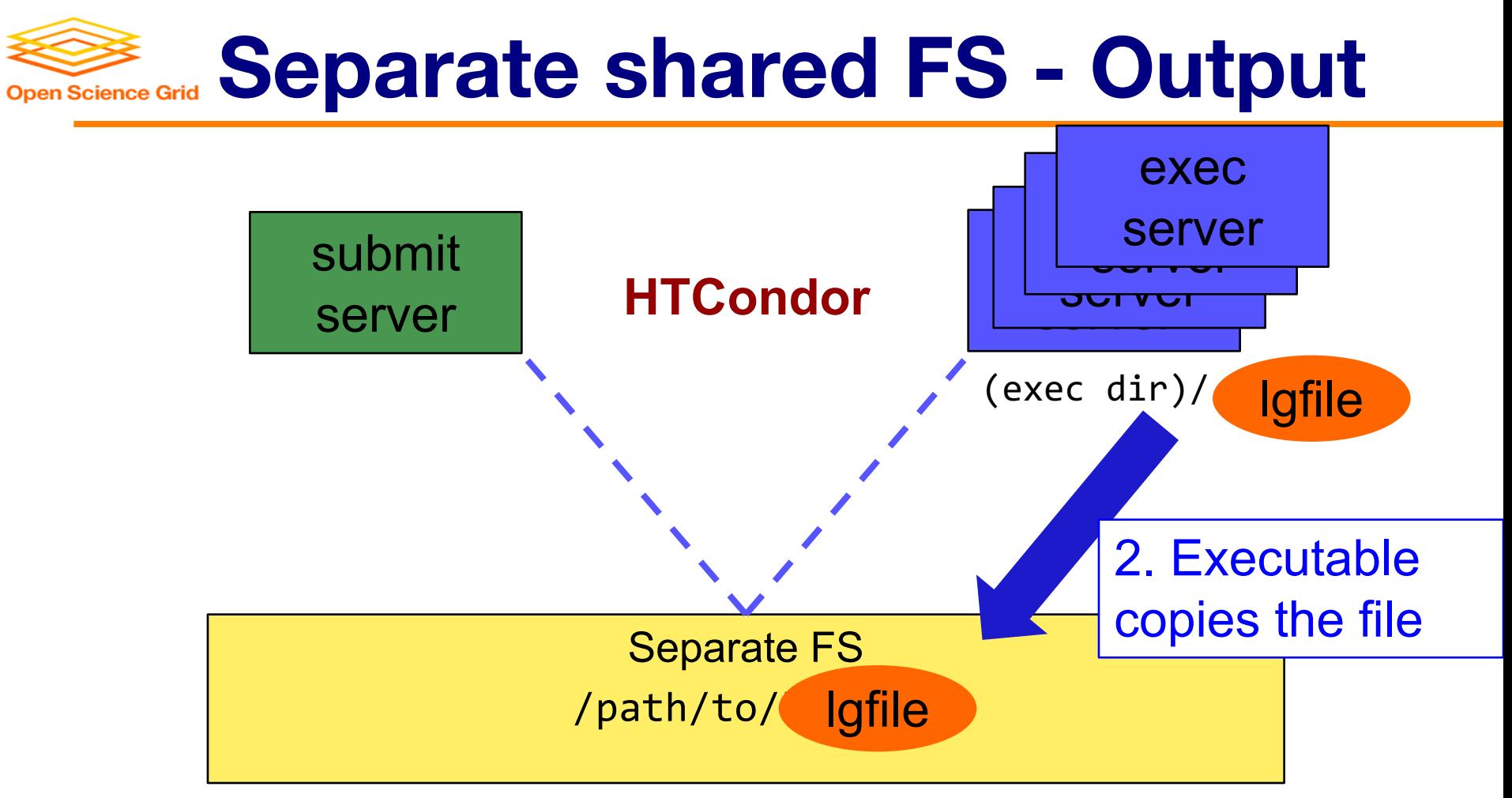

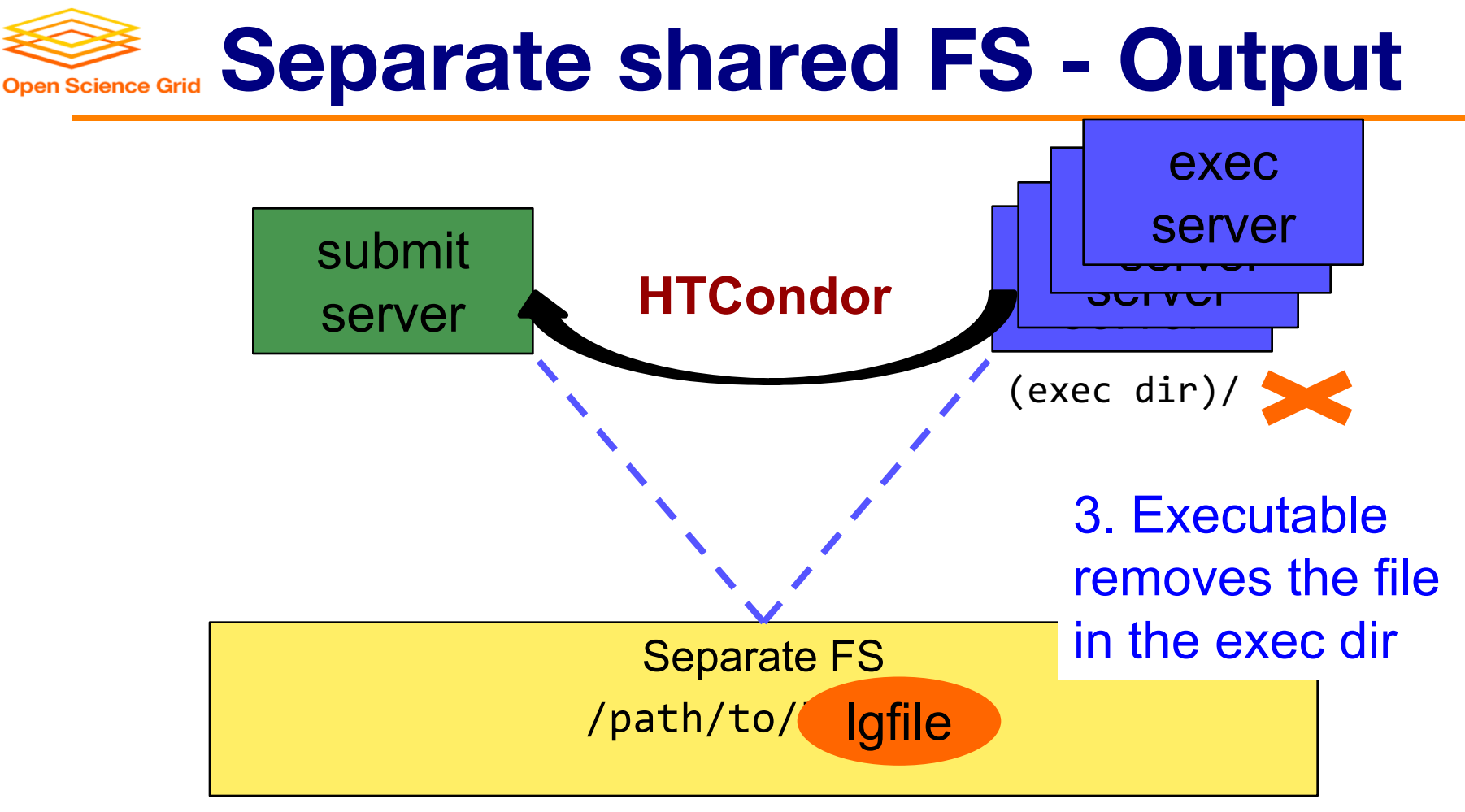

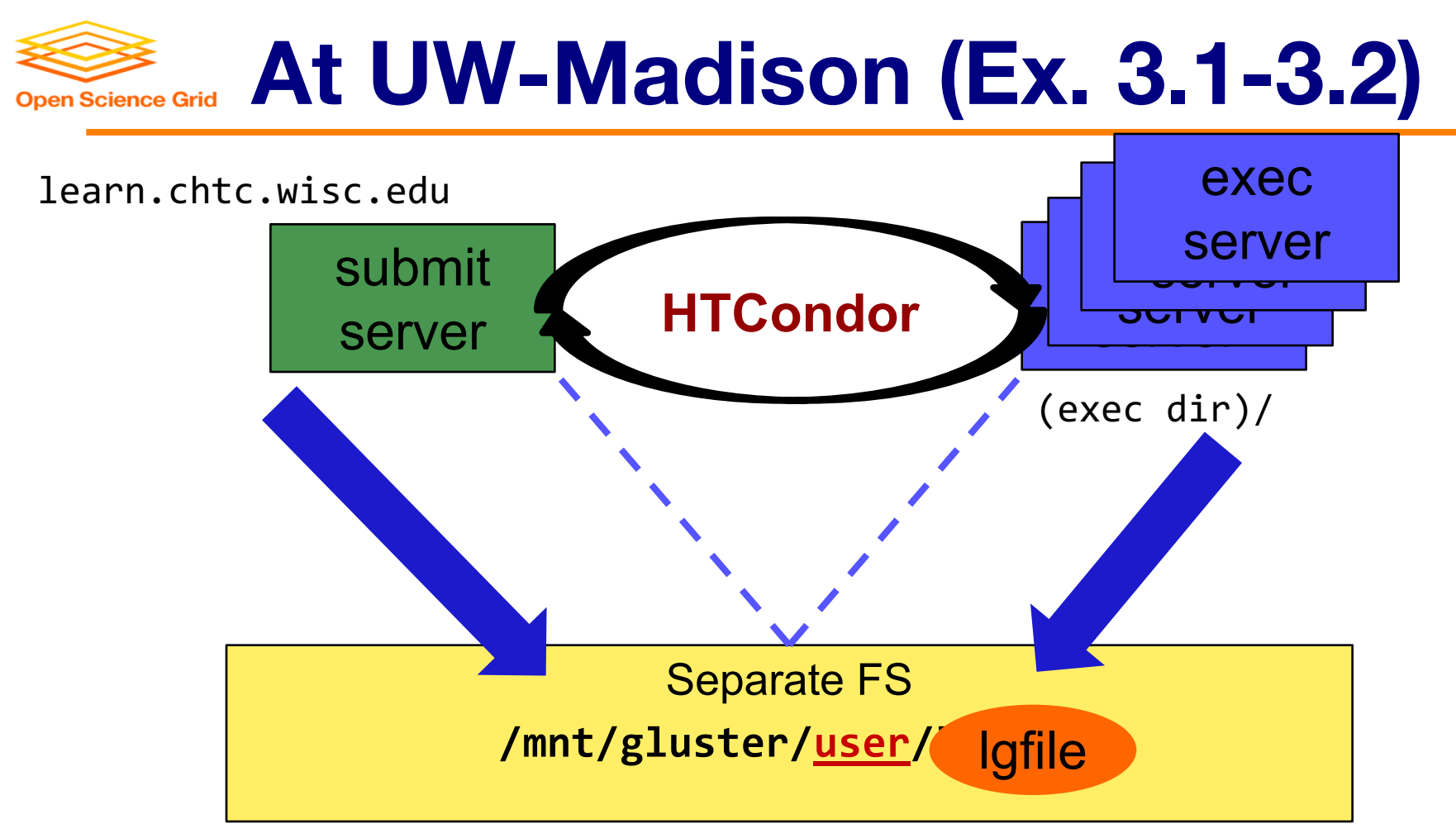

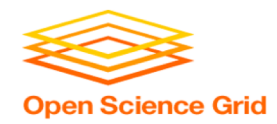

# **Shared FS Configurations**

- 1. Submit directories *WITHIN* the shared filesystem
	- most campus clusters
	- limits HTC capabilities!!
- 2. Shared filesystem separate from local submission directories
	- − supplement local HTC systems
	- − treated more as a repository for VERY large data (>GBs)
- 3. Read-only (input-only) shared filesystem
	- − Treated as a repository for VERY large input, only

# **Example 2 arge input in HTC and OSG**

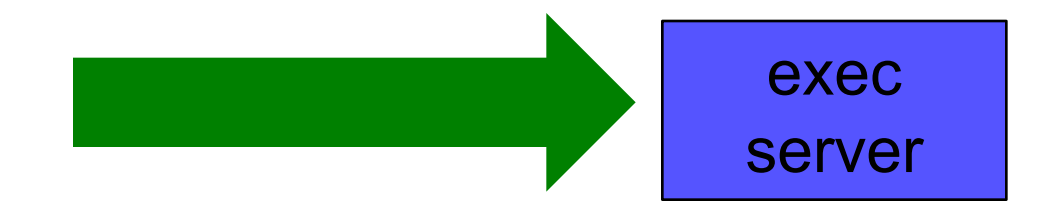

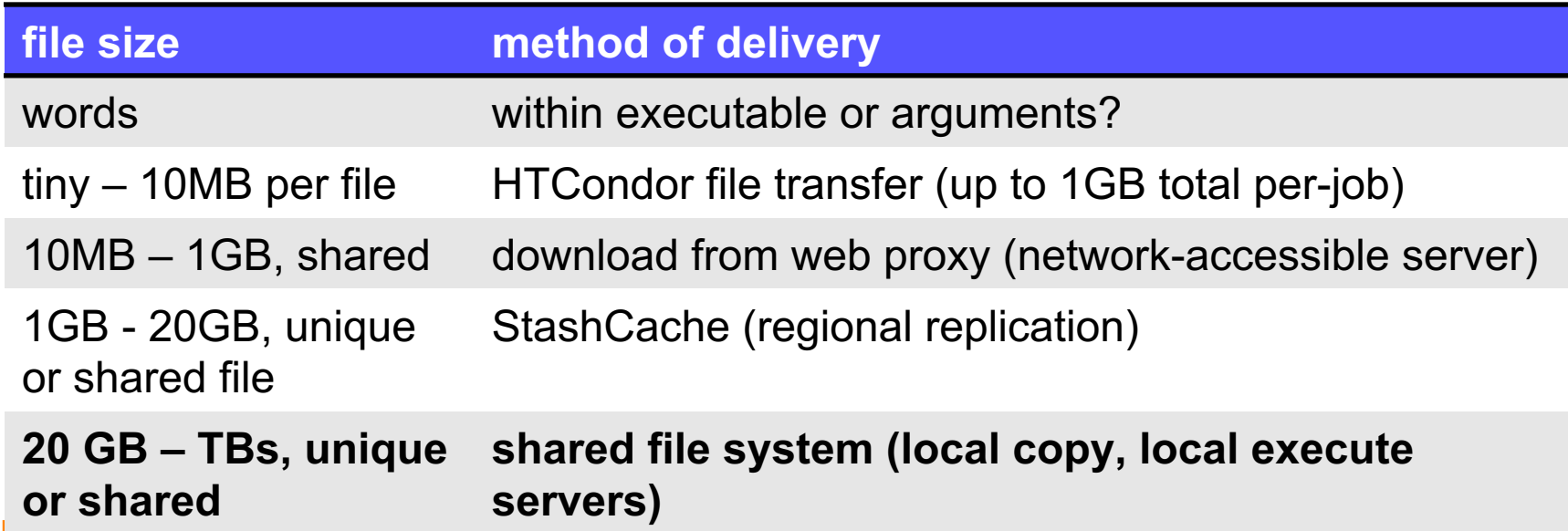

OSG

23

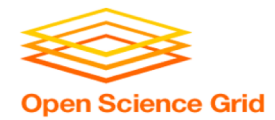

## **Output for HTC and OSG**

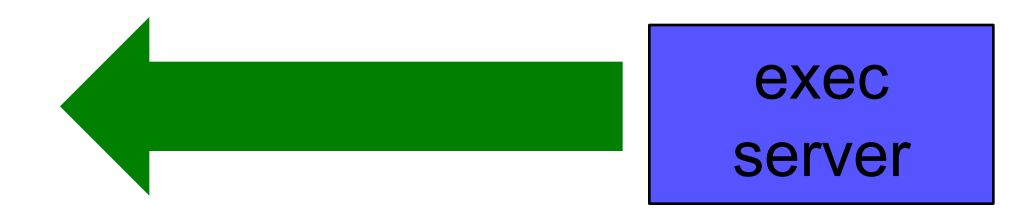

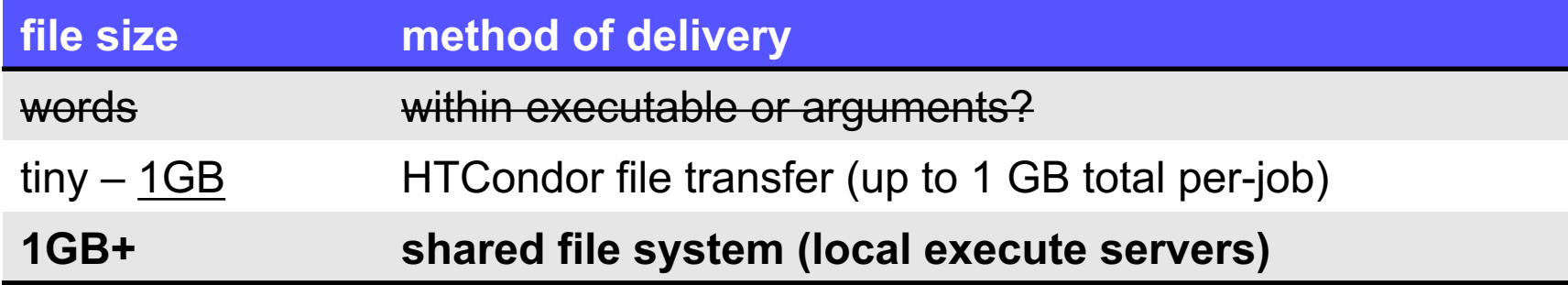

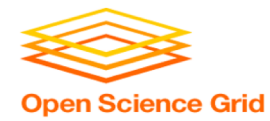

### **Review**

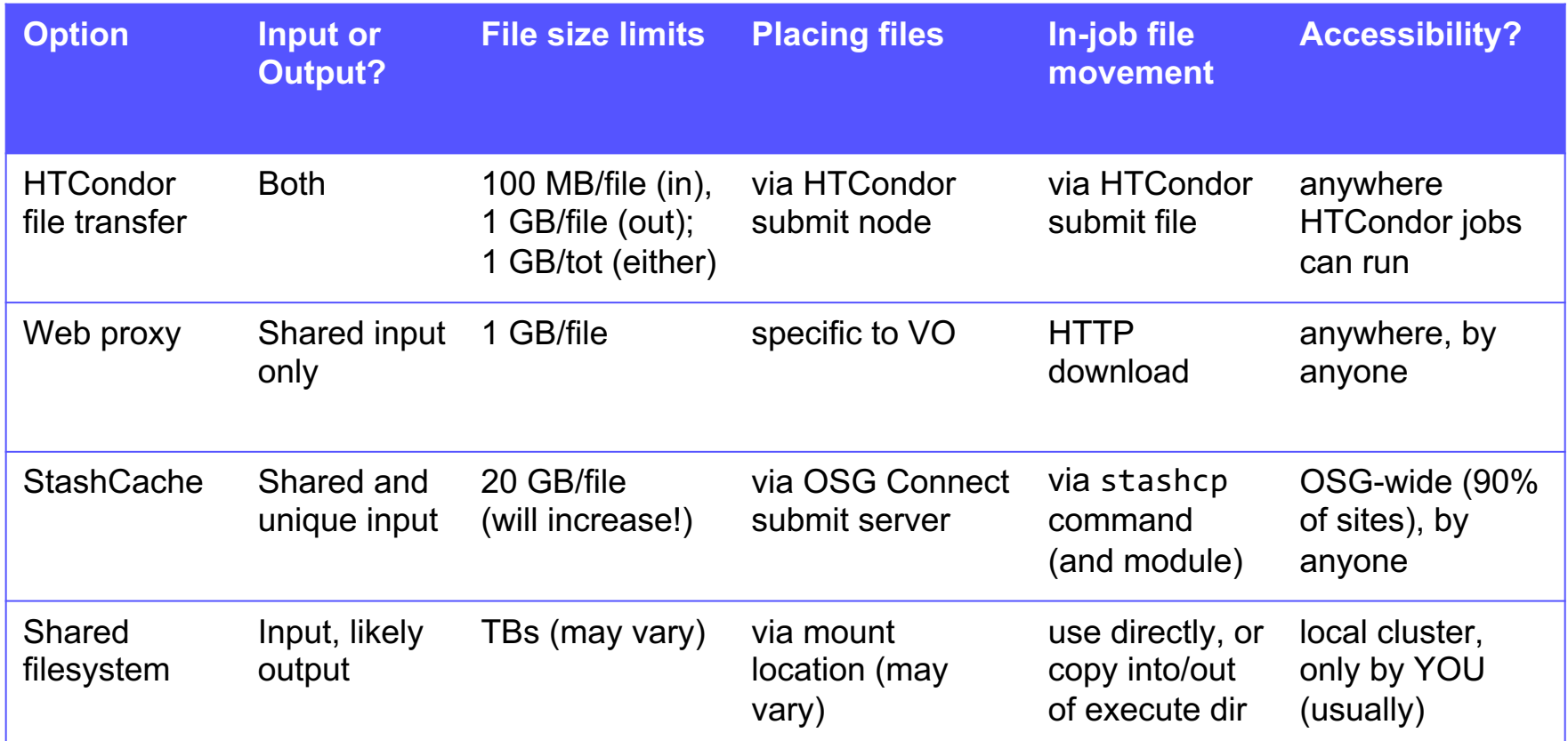

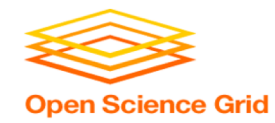

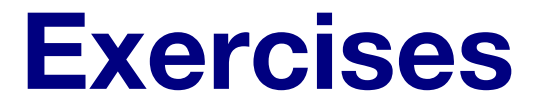

• 3.1 Shared Filesystem for Large Input

• 3.2 Shared Filesystem for Large Output

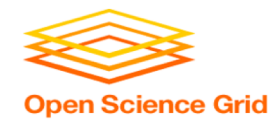

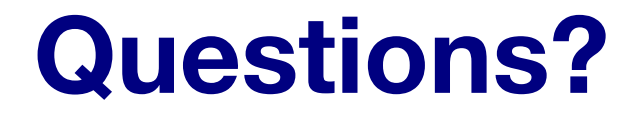

- Next: Exercises 3.1-3.2
- Later: Job workflows